## MENU-TEST

44

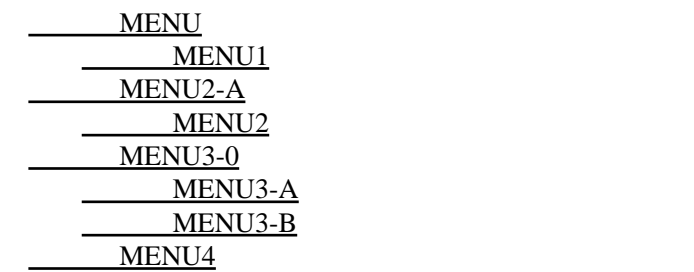

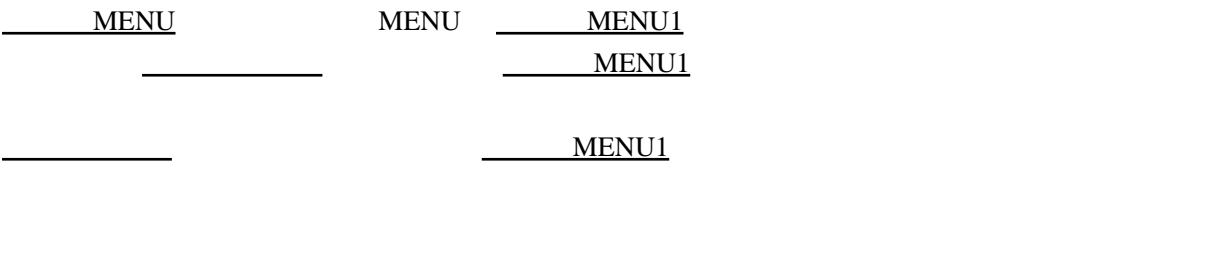

[MENU2-A](http://mslexicon.sakura.ne.jp/wiki/wiki.cgi/MENUTEST?page=%A5%C6%A5%B9%A5%C8MENU2%2DA)

 $\text{SD}$   $\text{SD}$   $\text{SD}$   $\text{SD}$   $\text{SD}$ 

 $16$ MENU1 MENU16